## Mastercam X3 Guide Lathe Espanol Descargar Free Pdf Books

[EPUB] Mastercam X3 Guide Lathe Espanol Descargar PDF Book is the book you are looking for, by download PDF Mastercam X3 Guide Lathe Espanol Descargar book you are also motivated to search from other sources

There is a lot of books, user manual, or guidebook that related to Mastercam X3 Guide Lathe Espanol Descargar PDF in the link below: SearchBook[My8yNQ]

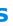